**ABIS, Inc.**

## **Adjutant Desktop Release Notes**

**Version 1403.1197**

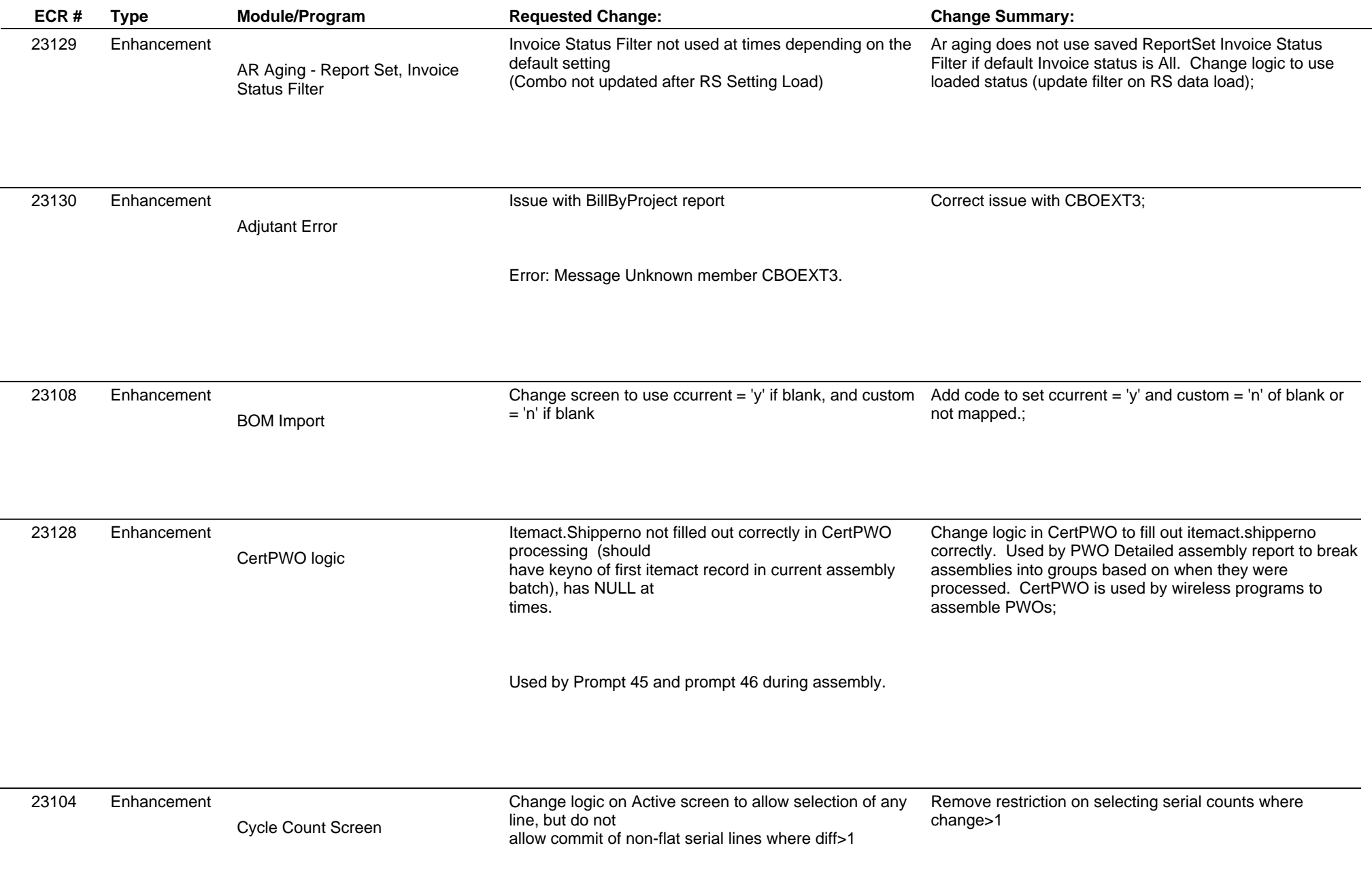

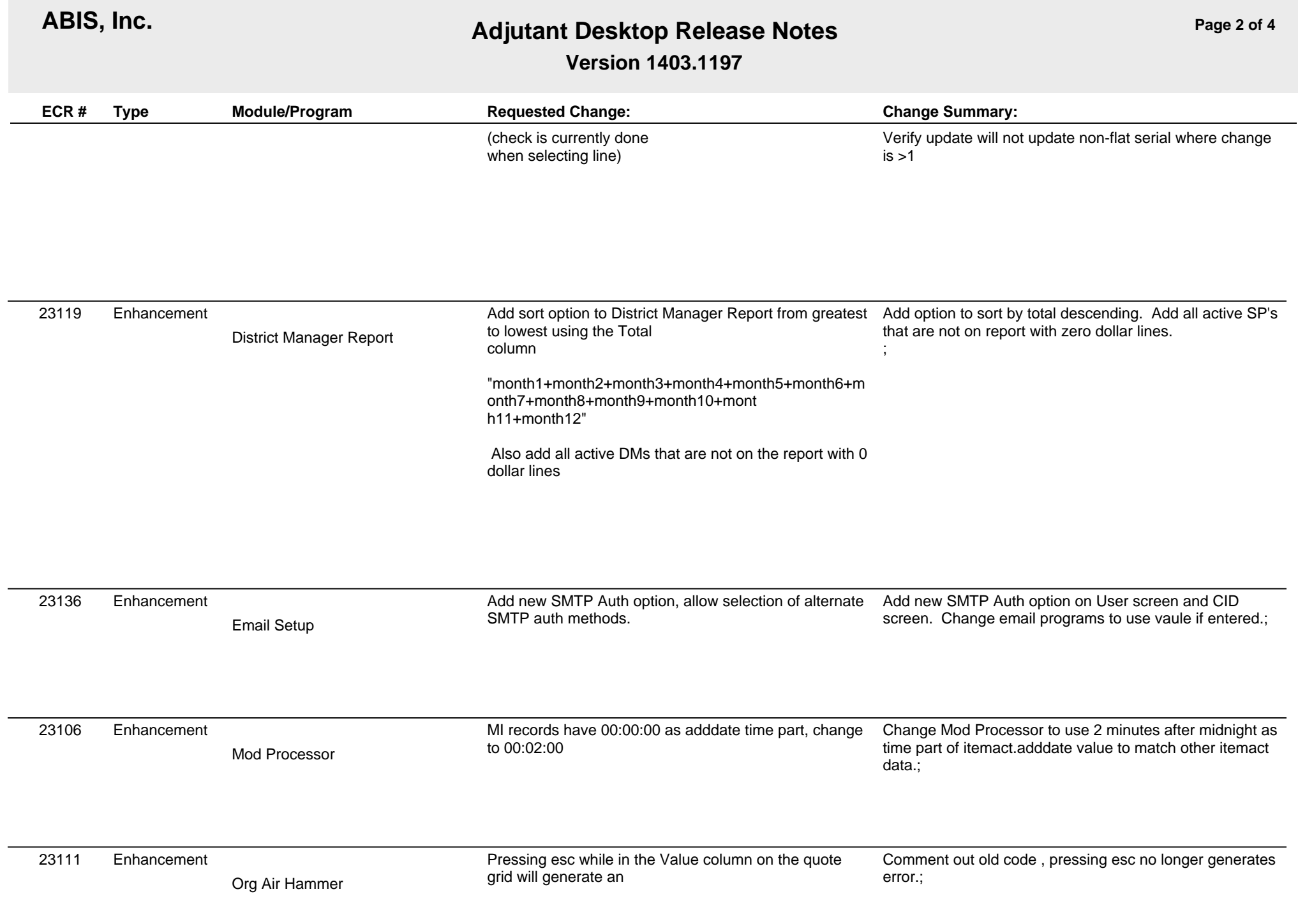

**ABIS, Inc.**

## **Adjutant Desktop Release Notes**

**Version 1403.1197**

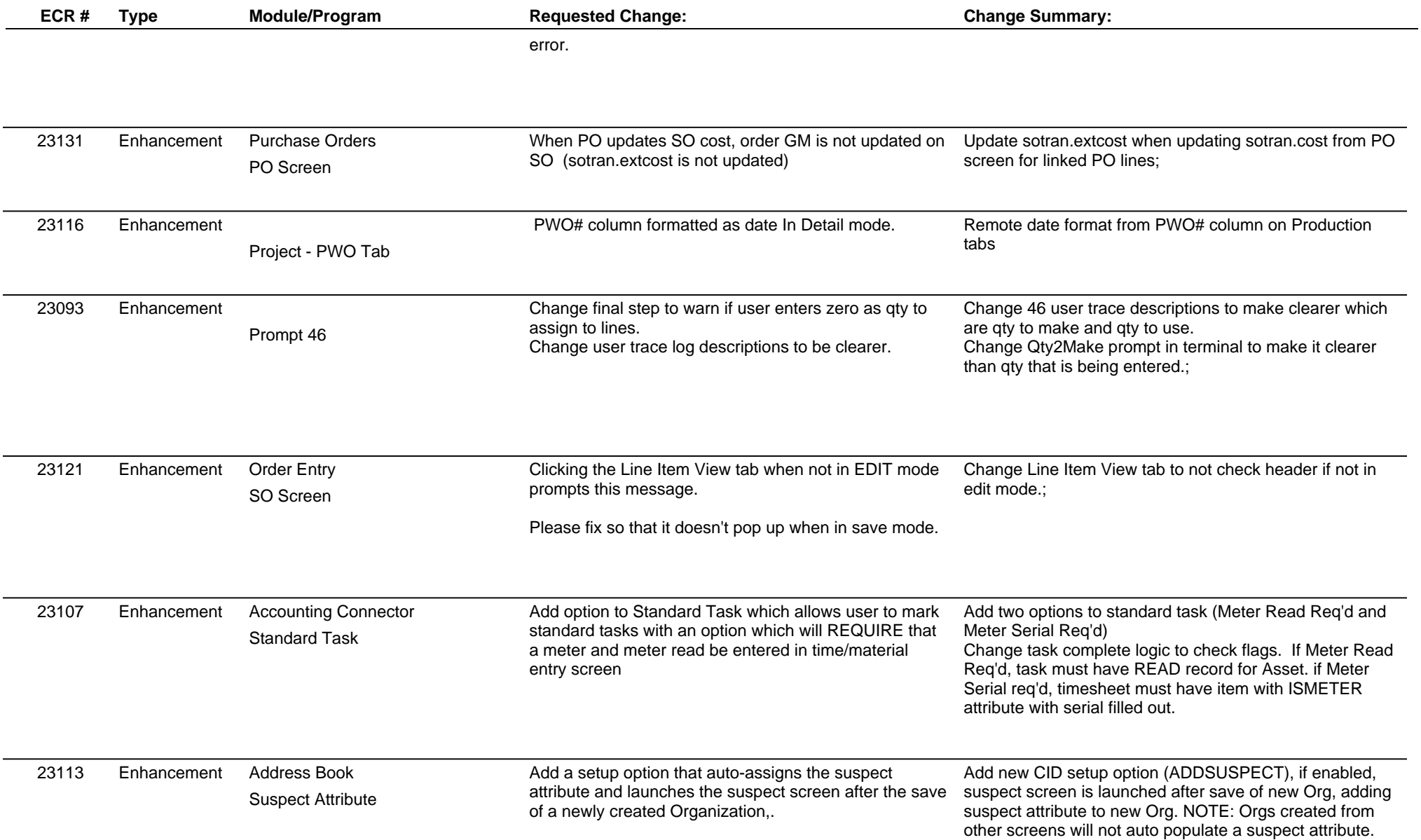

**Page 3 of 4**

**ABIS, Inc.**

## **Adjutant Desktop Release Notes**

**Page 4 of 4**

**Version 1403.1197**

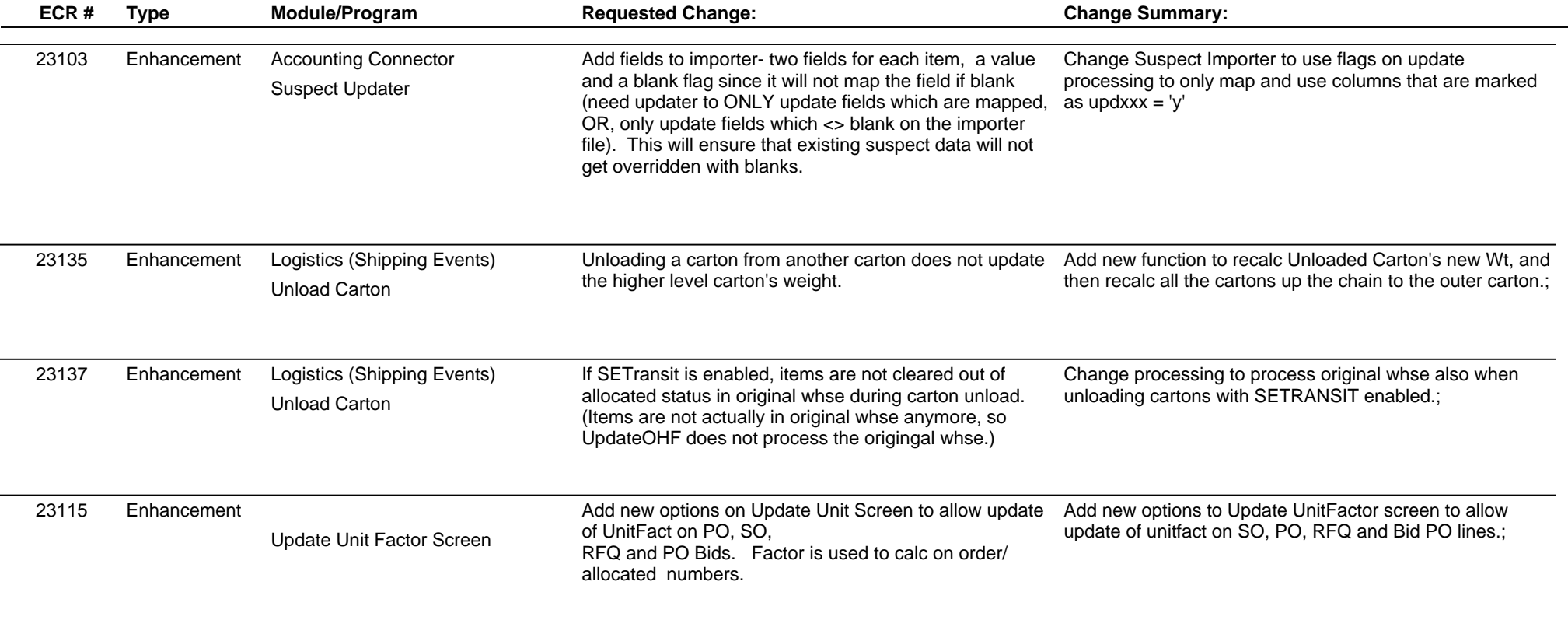

**Total Number of Changes: 19**